# **VMware ESXi 環境下で N8104-208/212/221 を 使用する場合の注意事項**

## **本案内は VMware ESXi 環境でお使いの方のみを対象としています。 Windows Server/Red Hat Enterprise Linux 環境の場合、下記対応は不要です。**

本 StarterPack に含まれているファームウェアバージョン 4.20 へアップデートされるお客様で、ご使用の OS が VMware ESXi の場合、StarterPack を適用しファームウェアバージョン 4.20 へアップデートした後、下記手順書に 従いファームウェアバージョン 4.30 へのアップデートをお願いいたします。 VMware ESXi 以外の OS をご使用の場合、ファームウェアバージョン 4.30 へのアップデートは不要です。 StarterPack を適用してファームウェアバージョン 4.20 をお使い下さい。

### **1 対象製品**

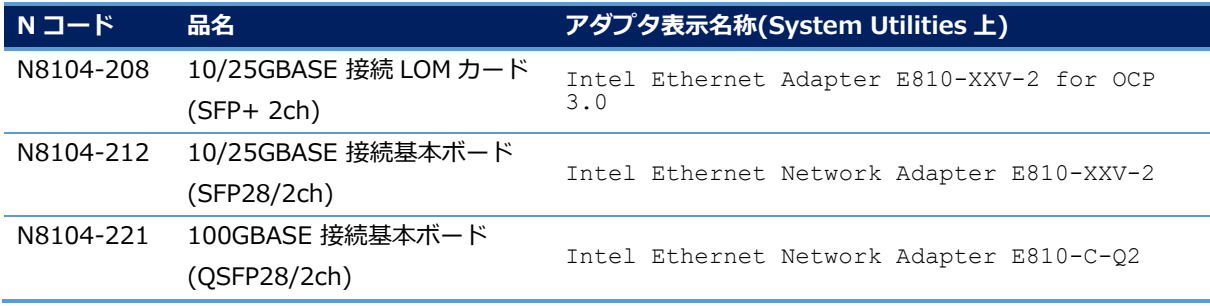

#### **2 対象 OS**

VMware ESXi

#### **3 ファームウェア入手先および適用手順**

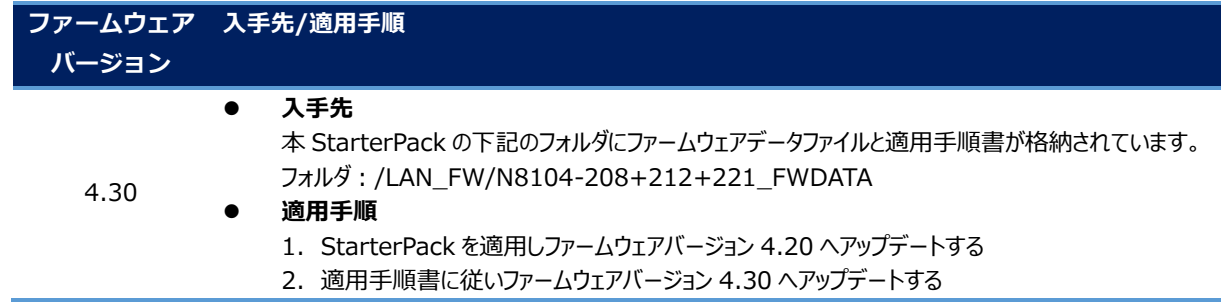